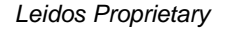

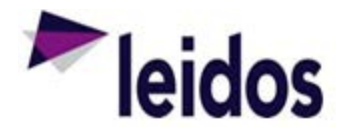

## QRC - Expense Status Report

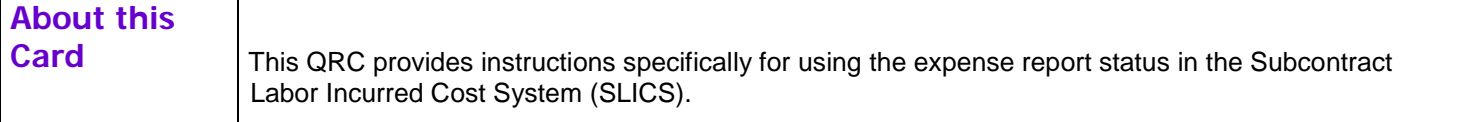

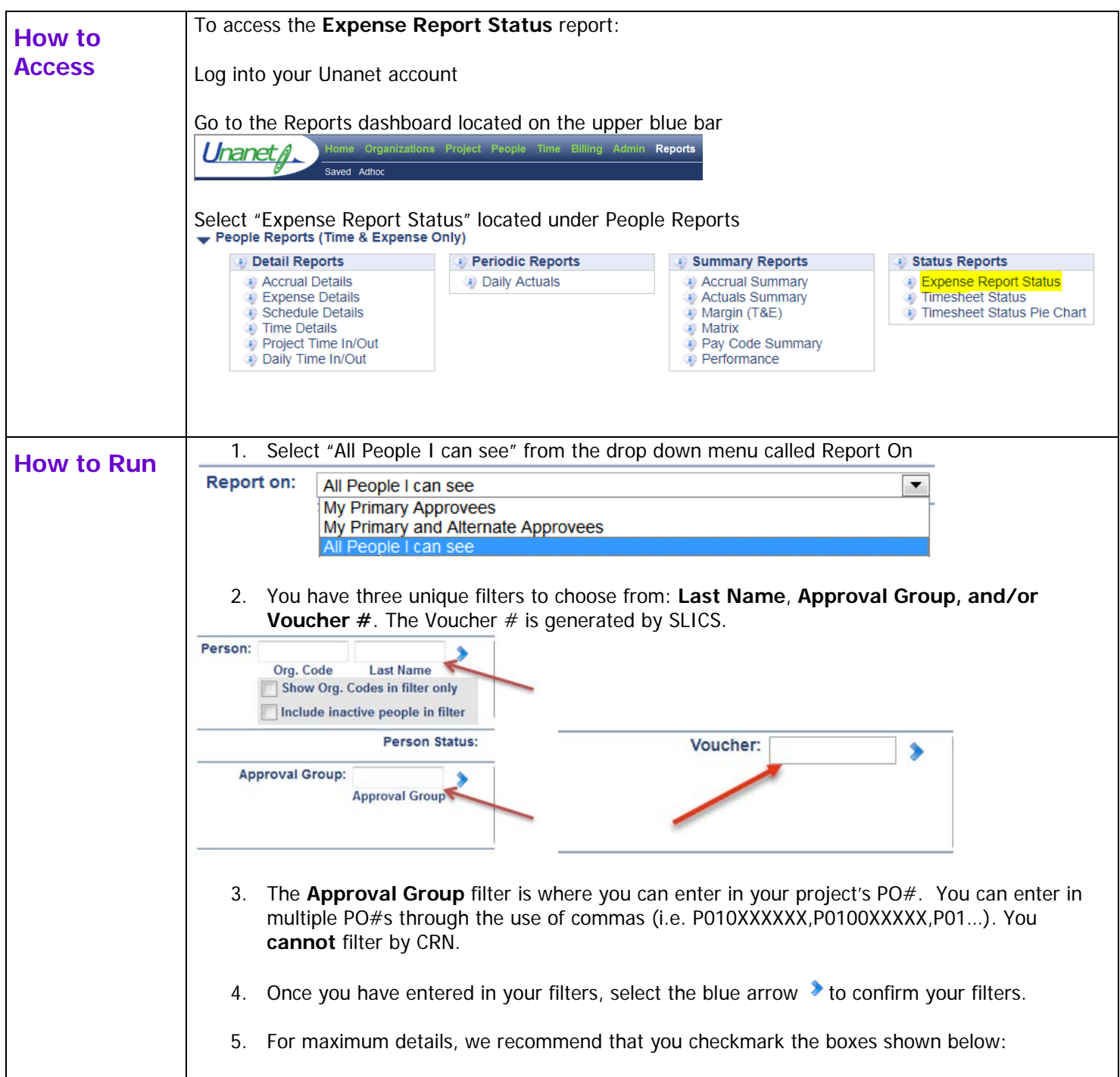

## *Leidos Proprietary*

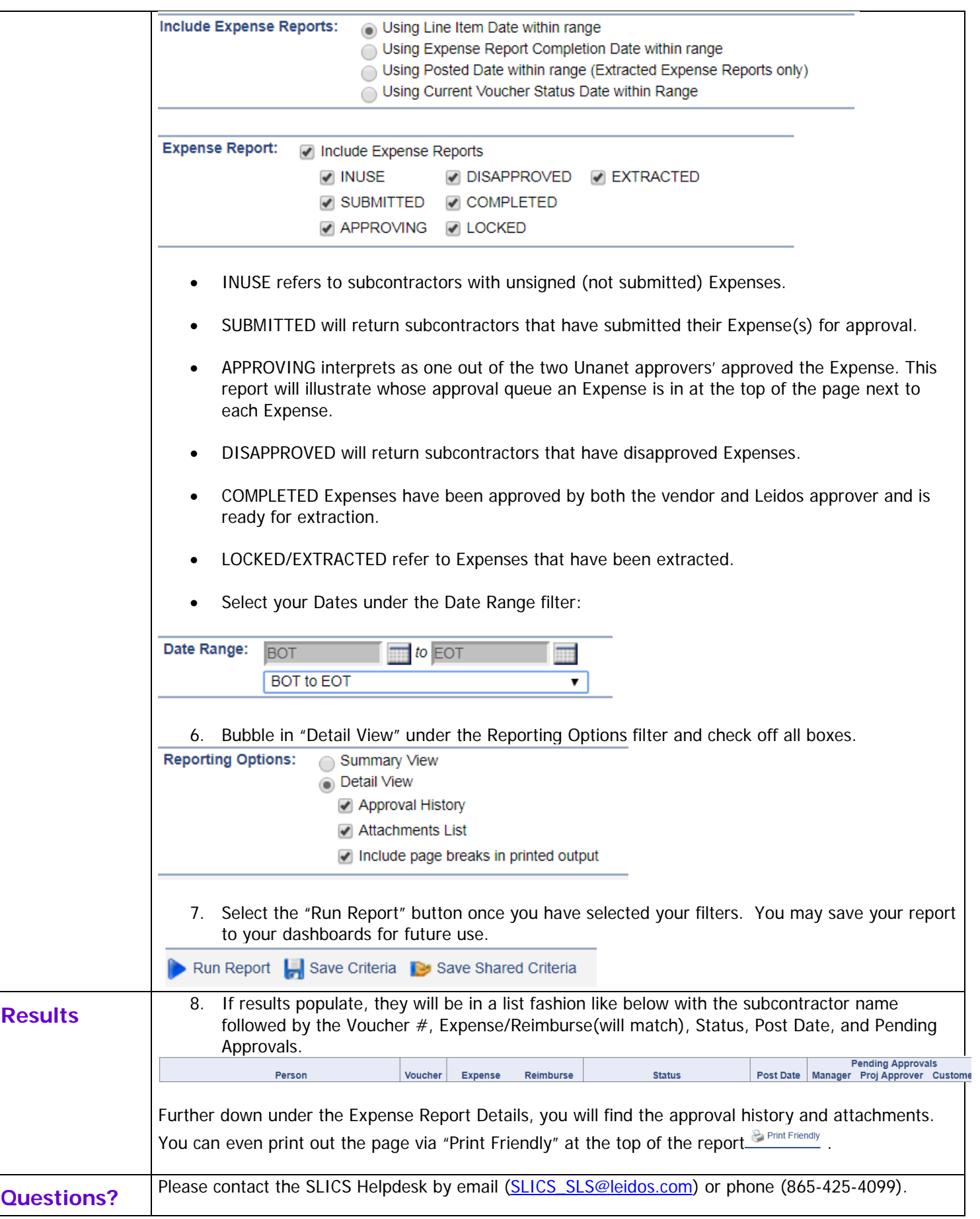